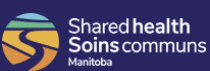

- You can access these links from home or from work.
- All Watch/Try recordings work best in Google Chrome.
- Eachhyperlink will open in your default browser when clicked. You can copy/paste the links into Chrome, if necessary.

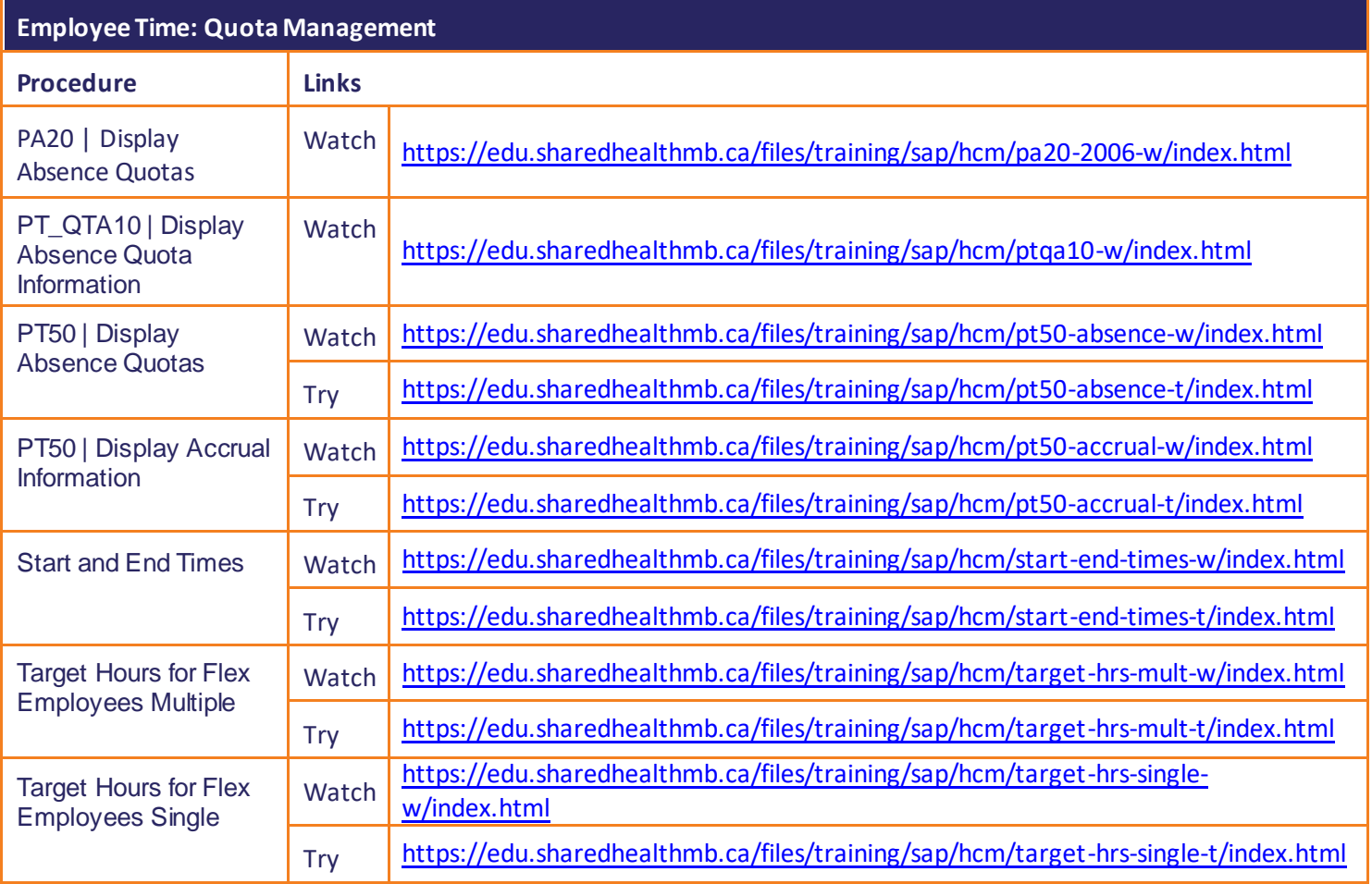